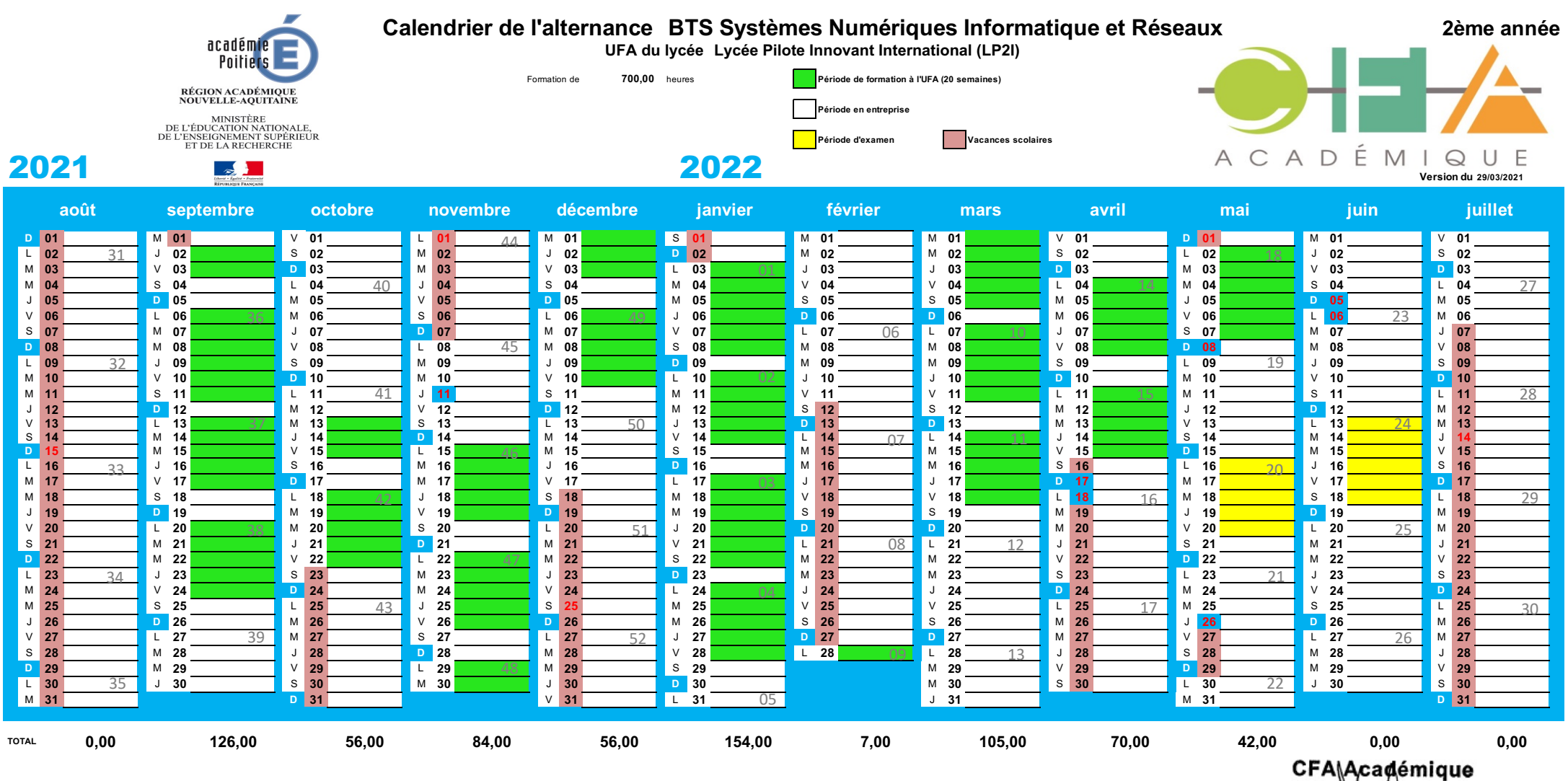

CFA Academique<br>8 Rue Evariste Galois<br><del>Zong Chalam</del>bert<br>86130 JAWNA Y-MARIGNY<br>Tél: 05.49.39.62.22 - cra.acad@ac-poitiers.fr